# Mensajero del Archivo Histórico de la

Dirección de Investigación y Difusión Editorial **Torreón, México**. 30-III-2000. Buzones electronicos: archivo.historico@lag.uia.mx y sergio.corona@lag.uia.mx

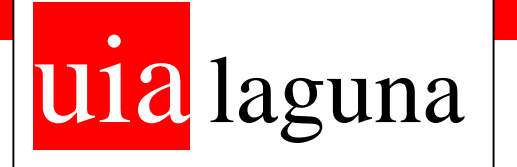

## **Noticias del Archivo Histórico**

El Archivo Histórico –adscrito a la Dirección de Investigación y Difusión Editorial de la UIA - Laguna- inicia con esta primera edición del "Mensajero" su boletín regular. El propósito de esta pequeña publicación cibernética es el de mantener a nuestros usuarios y público en general al tanto de los servicios que ofrece el Archivo Histórico para los investigadores en disciplinas y ciencias sociales como la Historia, la Antropología, la Economía, la Sociología, etc. así como de las novedades bibliográficas y documentales que se van integrando de manera continua a nuestro Archivo.

En estas páginas encontrará el lector noticias y reseñas sobre los fondos documentales más importantes, la manera de consultarlos, los libros de carácter histórico con que cuenta el Fondo Reservado del Archivo, biografías, etc.

Este afán obedece a una profunda inquietud para que las instituciones de educación superior no tan solo difundan, sino que generen cultura a través de la investigación. Aportando su granito de arena, la UIA - Laguna ha abierto el Archivo Histórico como lugar común para estos quehaceres. Este Archivo está al servicio de la comunidad lagunera en primera instancia, sin descuidar las vinculaciones regionales, nacionales e internacionales.

## **Fondos documentales del Archivo Histórico**

### **John F. Brittingham**

El Archivo personal del empresario John F. Brittingham de aproximadamente 7.5 metros lineales, está integrado por más de 50,400 documentos que van desde cartas personales con temas familiares hasta

documentos empresariales con información sobre la situación económica y política de su tiempo. Industria, banca, negocios, economía, empresas, empresarios y pensamiento empresarial son los principales temas contenidos en 53 cajones y 68 libros copiadores con cartas, telegramas, facturas, fotografías, balances, actas, minutas y memos que datan desde 1893 hasta 1943, redactados principalmente en español e inglés.

#### **Guía Computarizada.**

Para facilitar la consulta del Archivo John F. Brittingham se creó una guía computarizada que permite la localización de documentos de manera rápida y eficiente.

Esta guía es una base de datos para **Microsoft Excel 97** la cual contiene 5 hojas de cálculo. Y una versión para **Microsoft Excel 95 y 5.0** que cuenta con 8 hojas de calculo:

La primera hoja de cálculo, llamada **Fichas** (en la versión Excel 97), contiene las 50,409 fichas con toda la información capturada acerca de los documentos del Archivo John F. Brittingham; en más de 50,400 filas y 14 columnas, para la versión Excel 95 y 5.0 se dividen en 4 hojas de cálculo con aproximadamente 16,000 filas cada una, llamadas **Fichas 1, Fichas 2, Fichas 3, Fichas 4**; que permiten al investigador realizar una búsqueda basándose en las siguientes variables:

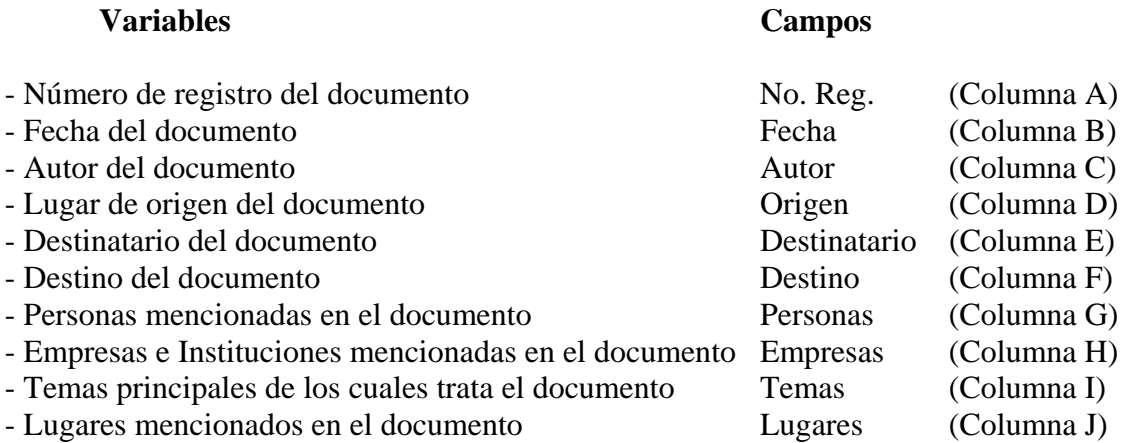

También se proporciona la información sobre el idioma del documento (Columna K), números de copias y piezas que lo forman (Columnas L y M) y el tipo de documento que es (Columna N).

El **Número de Registro** del documento es la clave para acceder físicamente al documento del archivo y existen dos formas distintas de números de registro, la de los **Cajones con el formato: 00-0000** y las de los libros **Copiadores con el formato: 0000000.**

Para los **Cajones**, los primeros dos dígitos antes del guión indican el número de caja o cajón donde se encuentra el documento y los siguientes cuatro después del guión indican el número de folio del documento.

**Ejemplos**: 09-0135 Este sería el folio 135 del cajón 09. 49-0002 Este sería el folio 2 del cajón 49.

Para los libros **Copiadores**, los primero cuatro dígitos indican el volumen del libro copiador donde se encuentra el documento y los últimos tres dígitos la página del libro copiador en la que se encuentra el documento.

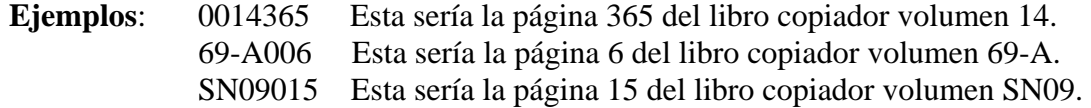

#### Los **Números de las Cajas y Cajones** son los siguientes:

#### **Cajones**:

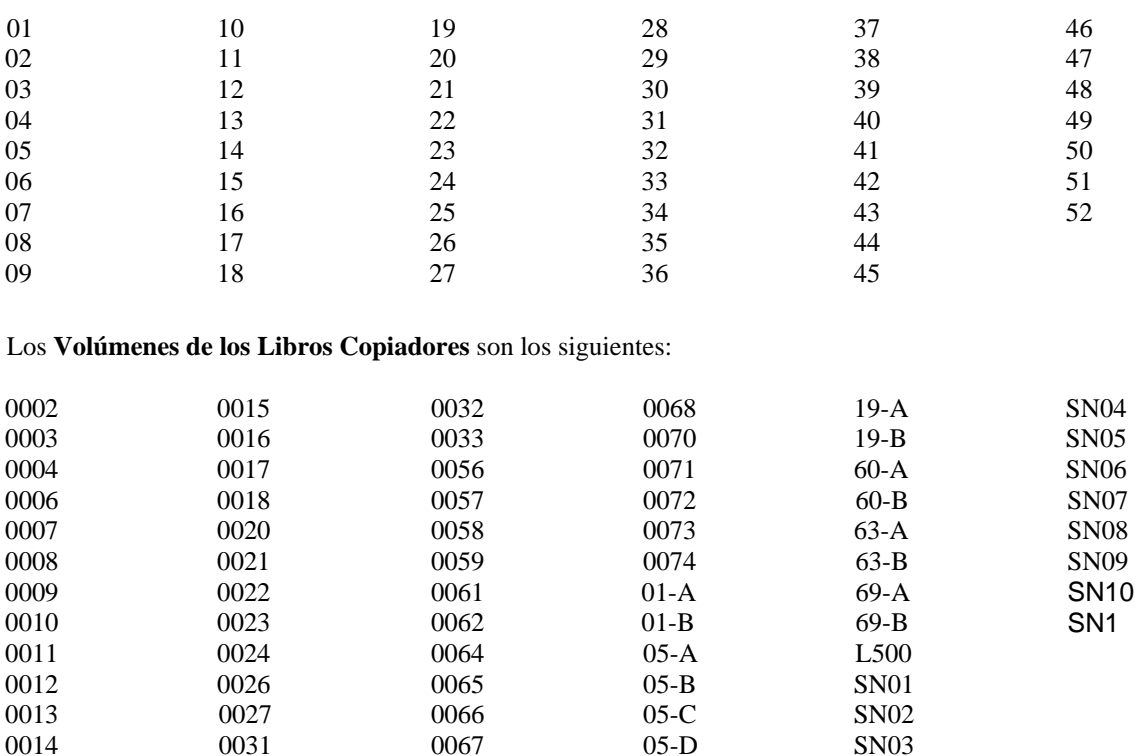

La **Fecha**: se encuentra en la siguiente notación: mes / día / año.

La captura de información en las columnas: **Autor, Origen, Destinatario, Destino, Personas, Empresas e Instituciones, Temas y Lugares**; se realizó principalmente a través de claves que le fueron asignadas para sustituir los nombres de personas, empresas, instituciones y lugares, agilizando su captura y para clasificar de manera práctica los temas principales de los cuales tratan los documentos. Cada una de estas columnas o campos contienen una o más claves o en su defecto contienen por escrito la información que sintetiza cada documento, tal y como tradicionalmente se hacía a través de ficheros, sustituyendo el resumen o asunto, por los campos **Personas, Empresas e Instituciones, Temas y Lugares**.

Las claves utilizadas son de cuatro dígitos y se clasifican en cuatro series: las que comienzan con 0 están destinadas para nombres de personas, las que comienzan en 1 son para empresas e instituciones, las que comienzan en 2 designan lugares y las que comienzan con 3 son para los temas principales. (Las siguientes 4 hojas de cálculo que se describirán más adelante explicarán esto con más claridad) Los datos que no contaban con una clave, fueron tecleados en letras mayúsculas, respetando la forma en que aparecen en el documento, asegurando así capturar la totalidad de nombres, empresas, instituciones y lugares mencionados en los documentos.

### **Indices de Claves**

#### **Personas:**

La segunda hoja de cálculo, llamada **Personas**, contiene un índice onomástico en el cual se le asignan registros o claves de cuatro dígitos a los nombres de las personas que más figuran en los documentos del archivo, ya sea por la cantidad de veces en que aparecen mencionados o por la relevancia histórica de los personajes aunque su aparición sea ocasional.

Esta hoja cuenta con dos listados de nombres, uno por orden alfabético y el otro ordenado según los números de registro o claves asignadas que comienzan con 0 y que contienen en los siguientes tres dígitos la identificación de cada persona.

Ejemplos: 0007 John F. Brittingham

### 0025 Enrique C. Creel 0118 Francisco Belden

 La cantidad de personajes que aparecen en este índice es mínima en relación con la infinidad de personas mencionadas en el archivo, sin embargo todos los nombres de personas fuera de ésta lista se capturaron tal y como aparecen en los documentos.

### **Empresas e Instituciones:**

La tercera hoja de cálculo, llamada **Empresas**, contiene un índice de las empresas e instituciones más frecuentemente mencionadas en los documentos, incluyendo principalmente a las empresas de gran importancia en las que el Señor John F. Brittingham participó.

Al igual que en la hoja de Personas, aquí existen dos listas, una en orden alfabético y otra de acuerdo a las claves o números de registro, también de cuatro dígitos, comenzando estos con 1 y los siguientes tres dígitos para identificar a la empresa o institución.

Ejemplos: 1006 Banco de la Laguna 1012 Compañía Industrial Jabonera de la Laguna 1056 Christian Brothers College

### **Lugares:**

La cuarta hoja de cálculo, llamada **Lugares**, contiene un índice geográfico con las ciudades, pueblos o haciendas más mencionadas en los documentos. Contando con dos listas, una por orden alfabético y la otra en base a la clave o número de registro de cuatro dígitos, que comienzan con 2, utilizando los otros tres número para designar a cada lugar.

Ejemplos: 2002 Gómez Palacios DGO. 2007 Monterrey N.L. 2048 Syracause N.Y.

**Temas:** 

La última hoja de cálculo, llamada **Temas**, contiene un índice de palabras que sintetizan de manera práctica los contenidos generales de los documentos del archivo. Esta lista de temas se diseño fundamentalmente pensando en las necesidades del investigador de historia, principalmente en sus ramas: económica, de empresa y empresario; por ser el archivo John F. Brittingham una fuente muy rica y de interés para estos investigadores.

Esta lista se diseñó bajo la asesoría del Arq. Juan I. Barragán y del Dr. Mario Cerutti, investigadores ampliamente experimentados y con un conocimiento profundo del archivo John F. Brittingham sobre el cual han realizado diversas investigaciones, entre ellas la biografía: "Jonh F. Brittingham y la industria en México.

El índice cuenta con dos listas, una en orden alfabético y otra de acuerdo a la clave o número de registro de cuatro dígitos, comenzando con el número 3 y utilizando los siguientes tres dígitos para identificar el tema.

Ejemplos: 3007 Ferrocarriles 3010 Banca 3058 Algodón

### Notas biográficas

¿Quién fue don Juan F. Brittingham?

D.Juan Francis Clemens Brittingham nació en Saint-Louis, Missouri, el 21 de noviembre de 1859, en el seno de una familia católica de origen inglés. Sus padres fueron George Washington Brittingham y Anna Laufkoetter , ella nacida en Berlín, Alemania.

Juan F.Brittingham realizó sus estudios básicos en el Christian Brothers College de Saint-Louis, institución católica en la que cursaban sus estudios numerosos jóvenes de origen mexicano. Su compañero de instrucción y amigo, Juan Terrazas, hijo del Gral.Luis Terrazas, habría de influír en el curso de su vida.

En 1883, Juan F.Brittingham aceptó la invitación que su amigo Juan Terrazas le había hecho para que visitase Chihuahua. Ahí conoció a la que sería su primera esposa, la Srita. Damiana González, hija del político y empresario Celso González.

Juan F.Brittingham se enamoró de México al instante. De 1884 a 1893 residió en Chihuahua; de 1893 a 1926 vivió en Gómez Palacio, Dgo. -salvo el período revolucionario, en el que residió en El Paso, Texas- y a partir de 1927 radicó un tiempo en Mexicali, B.C. y posteriormente en la Ciudad de México. Llama la atención que Juan F.Brittingham llegó a México cuando tenía 24 años de edad, y permanecería en nuestro país otros 54. El período comprendido entre 1937 y 1940 -los últimos años de su vida- los pasó en Los Angeles, California, debido a que su estado de salud le impedía resistir la altitud de la Ciudad de México.

El período propiamente "lagunero" de D.Juan F.Brittingham comienza en 1893, cuando viene a residir a Gómez Palacio, Dgo. Su cambio de residencia obedecía a un propósito: venía a dirigir la Jabonera La Esperanza, negocio recién adquirido por él y sus socios.

La Comarca Lagunera era por entonces una región de alta inmigración, con un gran potencial de desarrollo y un futuro extraordinario. Fue precisamente aquí donde D.Juan F.Brittingham amasó su fortuna, primero en la Jabonera La Esperanza y luego con la Compañía Industrial Jabonera de La Laguna. Viviendo aquí enfrentó la muerte de su primera esposa. Fué aquí también que, en junio de 1896, contrajo segundas nupcias con la Srita.Otila Avila, hija de conocidas familias de Lerdo, Dgo. Durante los 33 años que residió en Gómez Palacio, Dgo., destacó como industrial y como benefactor de la comunidad.

Es por estas razones que la Universidad Iberoamericana-Laguna considera un verdadero privilegio el contar entre los fondos del Archivo Histórico este riquísimo filón documental –gracias a la generosidad de la familia Brittingham- que, sin duda alguna, habrá de proporcionar a los historiadores de todos los ámbitos la posibilidad del rescate de nuestro pasado empresarial

# Bibliografía del Fondo Reservado

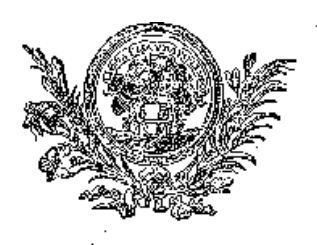

**Diccionario de la Lengua Castellana** por la Real Academia Española. Quinta edición. Madrid. Imprenta Real. Año de 1817. Con 918 páginas. Obra de consulta indispensable para los historiadores interesados en los estudios filológicos y en la contextualización de documentación correspondiente a los siglos XVIII y principios del XIX. Puede consultarse en el Archivo Histórico de la UIA-Laguna